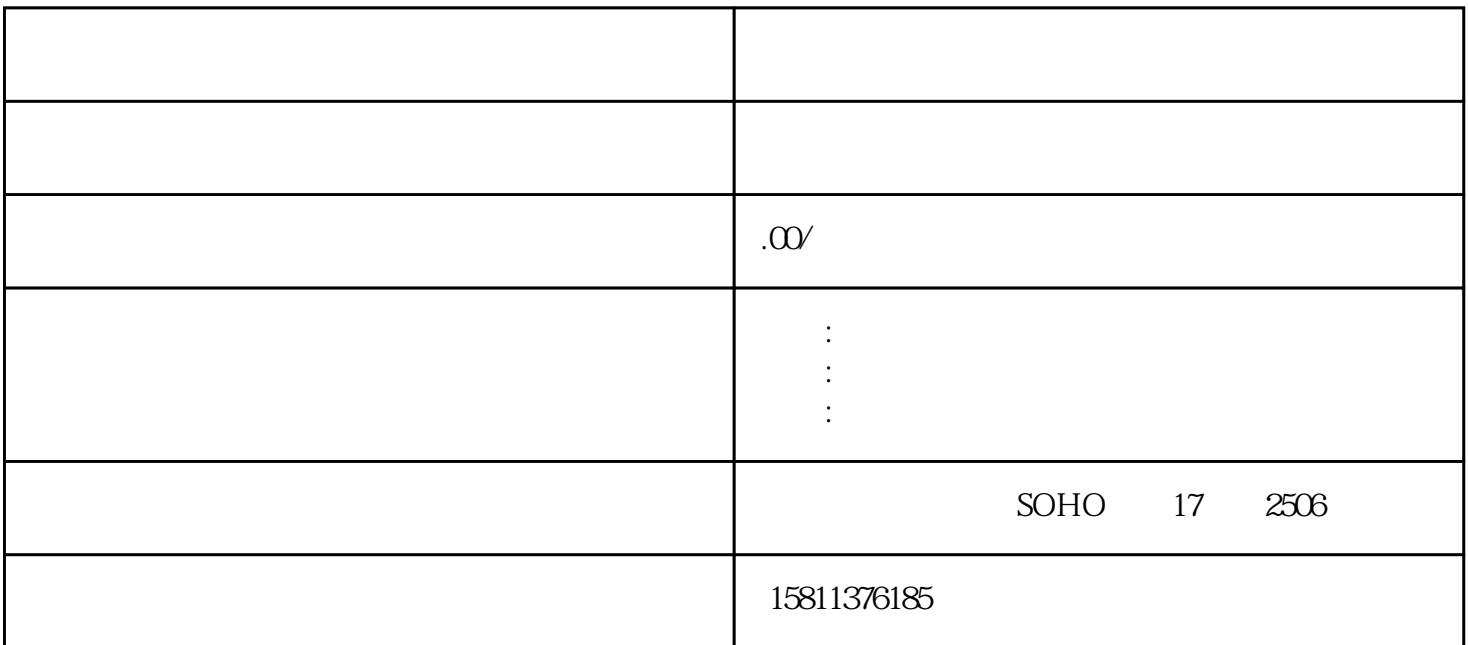

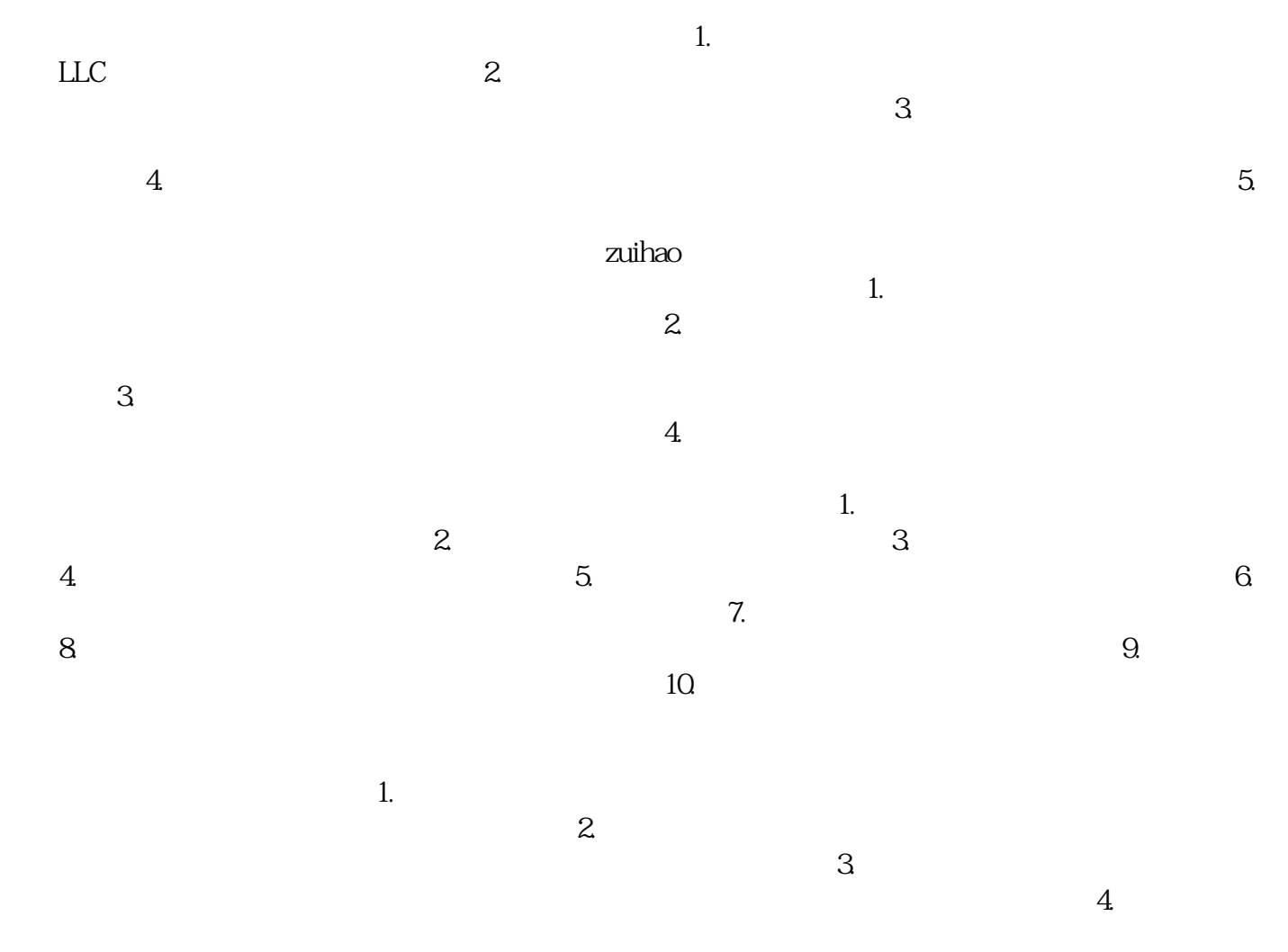

 $5.$ 

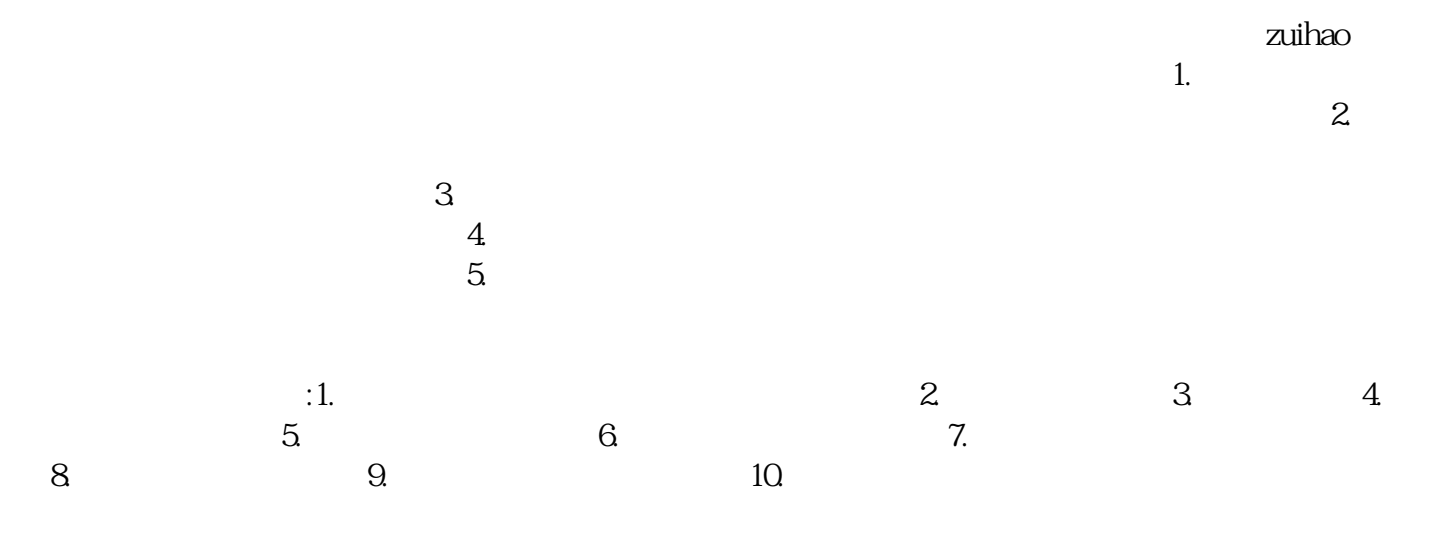